#### Useful Packages

#### William Beason and Evan Ott

#### March 27, 2014

4. 0. 3.

4 母 ト 4

Þ

重

<span id="page-0-0"></span> $299$ 

William Beason and Evan Ott [Useful Packages](#page-27-0)

## Table of Contents

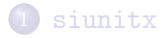

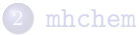

3 [\bordermatrix](#page-22-0)

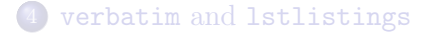

William Beason and Evan Ott [Useful Packages](#page-0-0)

 $\leftarrow$   $\Box$ 

4 何 ト 4 百 ト

Þ

×. D. <span id="page-1-0"></span>重

## Table of Contents

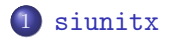

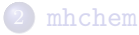

3 [\bordermatrix](#page-22-0)

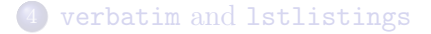

4. 0. 8

4 何 ▶ (4 手)

Þ

 $\rightarrow$ ×. D. <span id="page-2-0"></span>重

## Why siunitx?

Typesetting units in normal LATEXis annoying. Consider this equation:

$$
E_n = \frac{n^2 4.38 \times 10^{-67} \text{ J}^2 \text{ s}^2}{8 \times 9.11 \times 10^{-31} \text{ kg fm}^2} = 6.02 \times 10^{-8} \text{ kg m}^2 \text{s}^{-2} \qquad (1)
$$

4. 0. 8

∢母  $\rightarrow$   $298$ 

Þ

**D** 

E

#### Why siunitx?

Typesetting units in normal LATEXis annoying. Consider this equation:

$$
E_n = \frac{n^2 4.38 \times 10^{-67} \text{ J}^2 \text{ s}^2}{8 \times 9.11 \times 10^{-31} \text{ kg fm}^2} = 6.02 \times 10^{-8} \text{ kg m}^2 \text{s}^{-2} \qquad (1)
$$

4. 0. 3.

 $\left\{ \left\{ \left. \left| \mathbf{H} \right| \right\} \right\} \left\{ \left\{ \left\{ \left| \mathbf{H} \right| \right\} \right\} \right\}$ 

Þ

 $298$ 

This is what typesetting it looks like:

$$
\begin{array}{l} \hspace{1.5mm}\begin{array}{l} \hspace{1.5mm}\textbf{E_n}=\frac{\n^2 4.38\times 10^{-\{-67\}};\hspace{1.5mm}\textbf{J}^2\,,\hspace{1.5mm}\textbf{a}\}^2}{\textbf{S}^2}{\textbf{B}}\hspace{1.5mm}\textbf{B}\hspace{1.5mm}\textbf{a}\hspace{1.5mm}\textbf{b}^2} \ = 6.02\times10^{-\{-8\}},\hspace{1.5mm}\textbf{g}\,,m}^2 \ \mathbf{h} = \frac{10^{-\{-8\}}},\hspace{1.5mm}\textbf{h} = 2 \end{array} \end{array}
$$

## The Difference

Meanwhile, the same equation in siunitx:

$$
E_n = \frac{n^2 4.38 \times 10^{-67} \text{ J}^2 \text{ s}^2}{8 \times 9.11 \times 10^{-31} \text{ kg fm}^2} = 6.02 \times 10^{-8} \text{ kg m}^2 \text{ s}^{-2}
$$
 (2)

 $\begin{bmatrix} \text{begin} \end{bmatrix}$ E\_n=\frac {n^2\ SI {4.38e -67}{\J\squared \s \squared }} {8\ times\ S I {9.11 e−31}{\kg\ femto \m\ squa red }} =\SI{6.02e-8}{\kg\m\ squared \per \s \ squared }  $\end{math}$  equation }

 $\Omega$ 

## Most Common Commands

- $\bullet$  \si units
- $\bullet$  \SI a number and units
- \numlist a list of numbers
- \numrange a range of numbers
- **\SIlist** a list of numbers with unts
- \SIrange a range of numbers with units
- $\bullet$  \ang an angle
- $\bullet$  \num a number

 $\leftarrow$ 

 $2Q$ 

## \si and \SI

These are the bread and butter of siunity. The command \SI takes two required arguments, a number and a unit.

 $\S I \$ 3.4 e 5}{\centi \m\cubed\per \s}

$$
3.4 \times 10^5 \,\mathrm{cm}^3 \,\mathrm{s}^{-1} \tag{3}
$$

4 0 8

## \si and \SI

These are the bread and butter of siunity. The command \SI takes two required arguments, a number and a unit.

 $\S I \$ 3.4 e 5}{\centi \m\cubed\per \s}

$$
3.4 \times 10^5 \,\mathrm{cm}^3 \,\mathrm{s}^{-1} \tag{3}
$$

4 0 8

4 旬 ト 4 ヨ ト |

 $2Q$ 

$$
\{ SI\} \{ 3.4 e 5 \} \{ cm^3 . s^{\{-1\}} \}
$$
  
3.4 × 10<sup>5</sup> cm<sup>3</sup> s<sup>-1</sup> (4)

siunitx can interpret units directly or as macros.

## Units in siunitx

Most units are native to siunitx they all have macros in their singular form, and many have abbreviations.

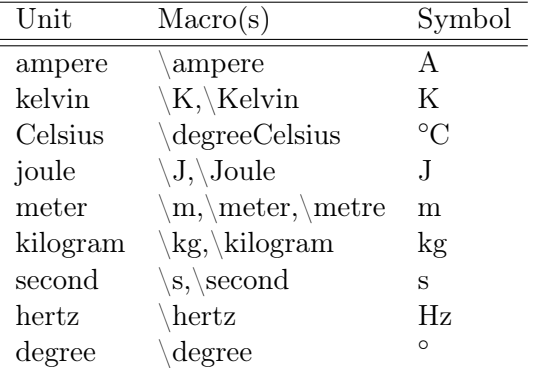

All SI prefixes are included, so you can write out anything from yocto to yotta.

4 何 ト 4 百 ト

4 0 8

<span id="page-9-0"></span> $2Q$ 

For most cases, you can type out units as you would say them. Just make every standard unit a macro and make macro words singular.

 $g \text{ cm}^{-3}$  $kg C/m<sup>3</sup>$ planets/ua<sup>3</sup>  $1 \times 10^{-23}$  mol  $\AA$ <sup>-3</sup>  $2 \text{ g m Hz} \times 3 \text{ g m Hz}$ 

 $\simeq \simeq \cup \text{curl} \cdot \operatorname{curl} \cdot \operatorname{det} \cdot \mathcal{L}$  $\langle s i \{\hat{\}kilogram . \langle coulomb \rangle per \meter} \cubed \} \rangle$  $\simeq$  si { planets \ per \ astronomical unit \ cubed } \ \  $\S I$ { $1 e-23$ }{ $\m{ \perp \}$  cubic \ angstrom }  $\S$  I {2 x 3} { \gram . \ meter . \ hertz }

Note the . between multiplied units. This lets siunitx know that these are separate units. All x's are [rep](#page-9-0)[la](#page-11-0)[ce](#page-9-0)[d](#page-10-0) [w](#page-11-0)[i](#page-1-0)[t](#page-2-0)[h](#page-15-0)  $\times$ [.](#page-2-0)

<span id="page-10-0"></span>メ御 トメ ヨ ト メ ヨ ト

# Missing Units

siunitx does not include some common units such as \parsec,  $\langle$ lightyear, and  $\langle$ micron. To create macros for them, use \DeclareSIUnit in the preamble.

 $\Delta$  Declare SIU nit  $\langle$  parsec { pc }  $\Delta$  Declare SIU nit { $\langle$  light year } { ly }  $\Delta$  Declare SIU nit  $\rm{ \sim }$  ( $\rm{ \sim }$ 

 $\blacksquare$ 

<span id="page-11-0"></span> $\Omega$ 

# Missing Units

siunitx does not include some common units such as \parsec,  $\left\{\omega\right\}$  and  $\left\{\omega\right\}$  are macros for them, use \DeclareSIUnit in the preamble.

 $\Delta$  Declare SIU nit  $\gamma$  parsec { pc }  $\setminus$  Declare SIU nit  $\setminus$  light year  $\set{\set{v}}$  $\Delta$  Declare SIU nit  $\rm{ \rm micron}$ 

Now we can use them as macros.  $pc^2 \, \text{ly}^{-1} \, \text{µm}^{-1}$  $\simeq \sigma \perp \$ i { $\perp$  parsec \squared \per \light year \per \micron } There are similar commands for prefix and postfix powers.

 $\Omega$ 

## Lists and Ranges

```
Sometimes we want to display lists or ranges of numbers and
units. siunitx has built-in typesetting for those.
1 \,\mathrm{m}\,\mathrm{s}^{-2}, 10 \,\mathrm{m}\,\mathrm{s}^{-2} and 100 \,\mathrm{m}\,\mathrm{s}^{-2}(1, 10 \text{ and } 100) \text{ m s}^{-1}1, 10 and 100 \,\mathrm{m\,s}^{-1}80 K to 100 K
(80 to 100) K
```

```
\setminus SIlist \{1;10;100\}\{\mbox{\rm per}\s\sq\ squared\}\n\S II ist [list -units=brackets \{1;10;100\}\{\mbox{per}\s\}\\S II ist [ list -units=single {\{1;10;100\}\ {\rm per}\ s\}}\\SIrange {80}{100}{\K}
\SIrange [range−units=brackets \{80\}\{100\}\{\K
```
つへへ

Numlist and numbrange work identically - the just don't take units.

## Uncertainty

We are almost never exactly sure of a measurement. As usual, situnitx has features for this.

 $(100 \pm 5)$  K  $100 K + 5 K$  $100 + 5K$  $(100 \pm 5) \times 10^5$  m Requires a setup command, preferrably in the preamble.

```
\ s i s e t u p { s e pa ra t e−u n c e r t ai n t y }
\setminus SI {100(5) } {\setminus K}
\SI [ multi-part-unit s=repeat \left[ \{100(5)\}\right\} { \K}
\SI [ multi-part-unit s=sing le \{100(5)\}\ \S\\setminus SI {100(5) e 5}{\m}
```
 $\Omega$ 

## Angles

 $1^{\circ}$  $2^{\circ}$ 1.234◦ 12°34'  $1^{\circ}23'45''$  $\langle \text{ang } \{1\}\rangle$  $\langle \text{ang } \{ 2 ; ; \} \rangle \setminus$  $\langle \text{ang } \{1.234\}\rangle$  $\langle \arg \{ 12; 34; \} \rangle$  $\{$ ang { 1; 2 3; 4 5 }

 $\leftarrow$   $\Box$ 

K 御 ▶ | K 唐 ▶ | K 唐 ▶

<span id="page-15-0"></span>活

## Table of Contents

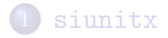

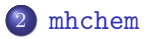

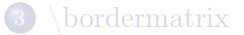

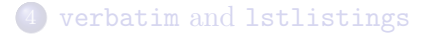

William Beason and Evan Ott | [Useful Packages](#page-0-0)

4. 0. 8

4 何 ▶ (4 手)

Þ

 $\rightarrow$ ×. D. <span id="page-16-0"></span>重

## Introduction

Typesets chemistry formulae intuitively.  $\text{NaCl}_{\text{(aq)}} + \text{AgNO}_{3\text{(aq)}} \longrightarrow \text{NaNO}_{3\text{(aq)}} + \text{AgCl}_{\text{(s)}}$  $\{ ce \}$ NaCl  $\{ (aq) \}$  + AgNO3  $\{ (aq) \}$  -> NaNO3  $\{(aq)\} + AgCl \{(s)\}\}$ 

4 0 8

**④ → → ヨ → →** 

E

Э×

[mhchem](#page-16-0) verbatim and [lstlistings](#page-25-0)

## Molecules

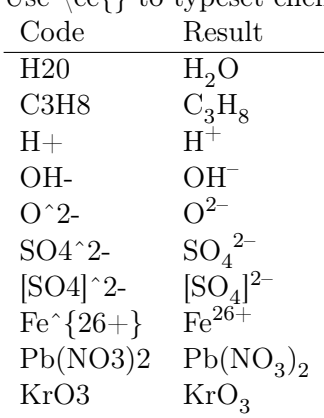

Use  $\ce{\}$  to typeset chemistry.

イロト イ部 トメ ヨト メヨト

 $298$ 

重

## Amounts

To make amounts, just put them before chemicals.

- Code Result
- $2H2O$   $2H<sub>2</sub>O$
- $1/2C2H6 \frac{1}{2}C_2H_4$
- $0.4C_5H10$   $0.4C_5H_{10}$

To do the last line, you may need to update mhchem.

To make isotopes, put superscripts and subscripts in front of elements.

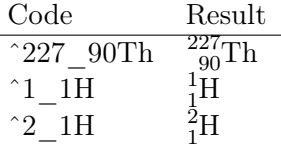

4 0 8

 $2Q$ 

mhchem includes an extensive list of arrows with options.

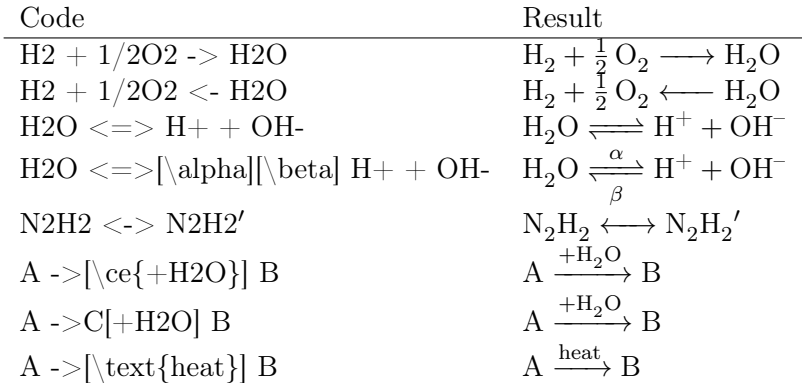

 $298$ 

重

**K ロト K 御 ト K 君 ト K 君 ト** 

#### Combined with siunitx

A macro in siunitx which becomes much more useful with mhchem is  $\setminus$ of:

$$
1 g_{\text{H}_2\text{O}} = 1 \,\text{cm}^3_{\text{H}_2\text{O}} = 1 \,\text{ml}_{\text{H}_2\text{O}} \tag{5}
$$

 $\leftarrow$ 

 $QQ$ 

 $\setminus$  SI {1}{ $\setminus$ g $\setminus$  of { $\setminus$  ce {H2O}}}  $=\\{1\}\{\ \cubic\ \cm\ of\ \c\ e\ \H2O\}\}\$ 

## Table of Contents

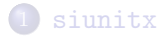

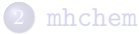

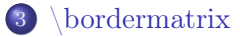

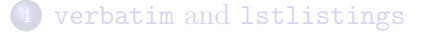

William Beason and Evan Ott | [Useful Packages](#page-0-0)

4. 0. 8

4 何 ト 4 百 ト

Þ

×. D. <span id="page-22-0"></span>重

\bordermatrix is a command natively included in LAT<sub>EX</sub> allowing each column and row to be labelled on the top and left of a matrix.

$$
M = \begin{pmatrix} x & y \\ A & 1 & 0 \\ B & 0 & 1 \end{pmatrix}
$$
 (6)

4 0 8

 $290$ 

 $\begin{cases} \text{equation} \end{cases}$ M=\bordermatrix{&x&y\cr A&1&0\cr B&0&1\cr}  $\end{math}$  equation }

Typeset \bordermatrix as you would a matrix, except replace the  $\setminus$  to break lines with  $\cr$  and remember it is a command, not an environment. The first row and column are typeset outside the matrix.

$$
H \qquad \langle 211 | \quad \langle 121 | \quad \langle 112 |
$$
  
\n
$$
H = \begin{vmatrix} 211 \rangle & E_{211} & 0 & 0 \\ 121 \rangle & 0 & E_{121} & \gamma \\ 112 \rangle & 0 & -\gamma & E_{112} \end{vmatrix} \tag{7}
$$

 $\leftarrow$ 

 $2Q$ 

## Table of Contents

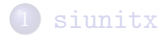

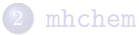

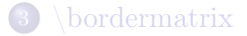

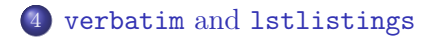

William Beason and Evan Ott [Useful Packages](#page-0-0)

 $\leftarrow$ 

∢ ⁄च ×  $\sim$  41 **D** ∍ <span id="page-25-0"></span> $299$ 

重

verbatim and lstlistings are packages including environments allowing code to be typeset.

```
\begin{cases} \text{verb} \text{atim} \end{cases}Anything can be typed here! \{\mathrm{document}\} 2^55
\end{math} verbatim }
```
\begin{lstlisting} Anything can be typed here!  $\{\mathrm{document}\}$  2^55 \end{lstlisting}

 $2Q$ 

William Beason and Evan Ott [Useful Packages](#page-0-0)

verbatim doesn't need setup to be used effectively. lstlistings has an important option which should be set, language. This enables syntax formatting.

```
\setminus lstset { language={C++}}
\setminus lstset { language = {[LaTeX ] TeX } }
```

```
\#include \ltiostream>
int main()
{
     std:: cout \ll "Hello, world!\n";
}
```
<span id="page-27-0"></span> $\Omega$